# **ขั้นตอนการลงทะเบียนเรียนผาน Website**

E-service

1. เข้าสู่เว็บไซต์ <https://www.ict.mahidol.ac.th/th/>

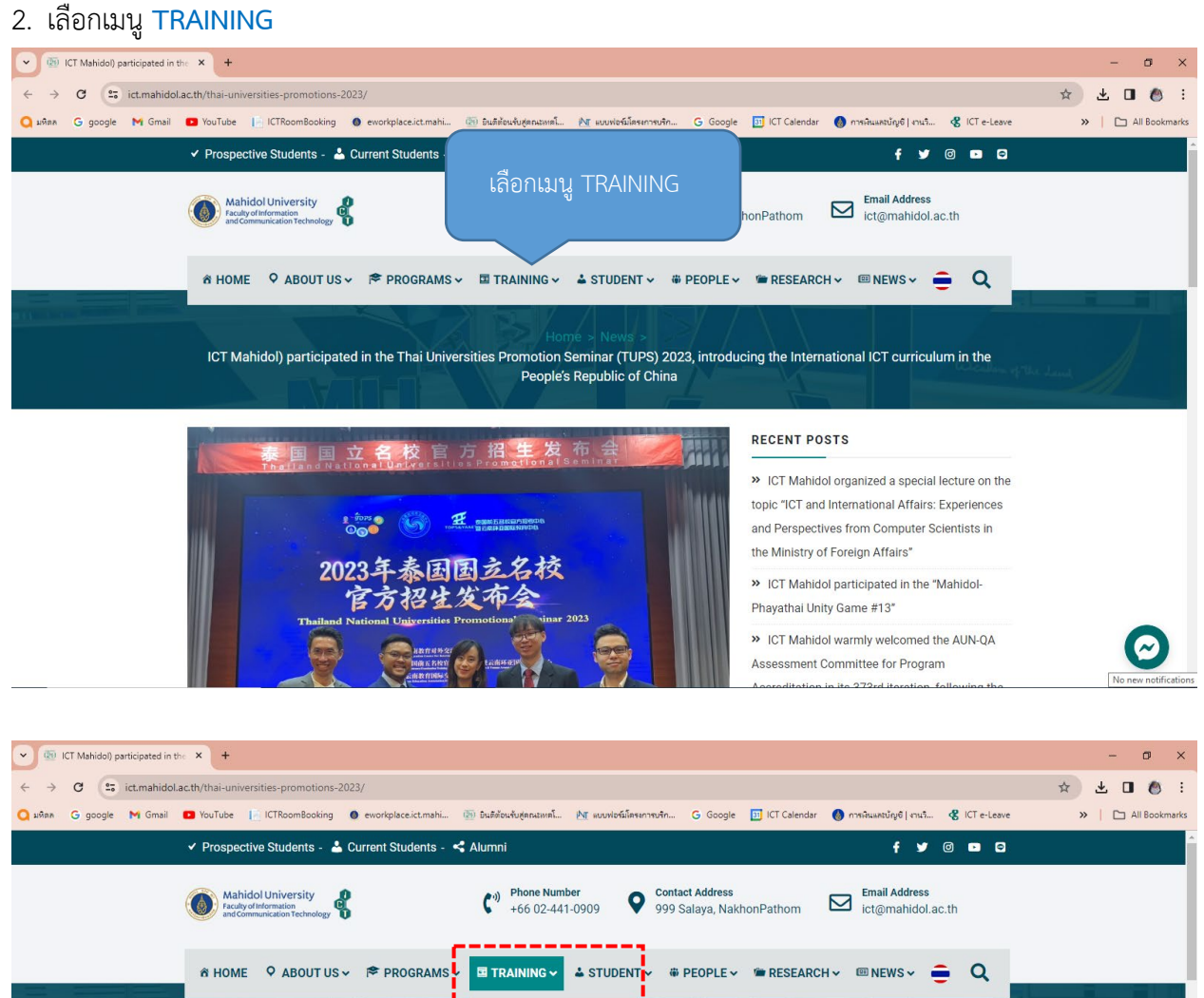

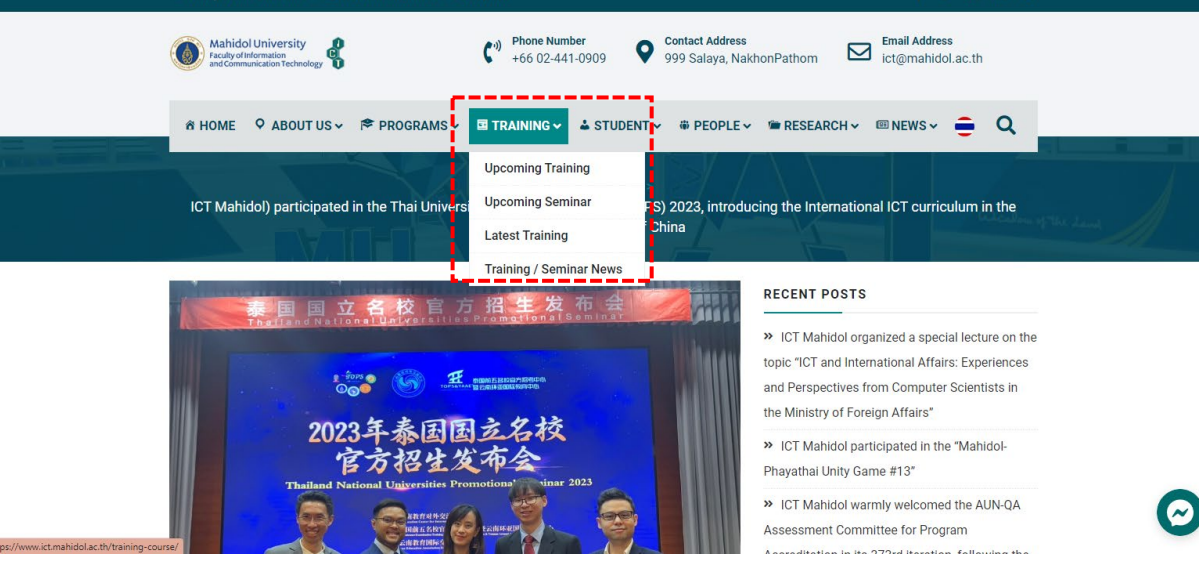

3. เลือก **Upcoming Training** หมายถึง หลักสูตรต่าง ๆ ที่กำลังเปิดรับสมัคร ณ ปัจจุบัน

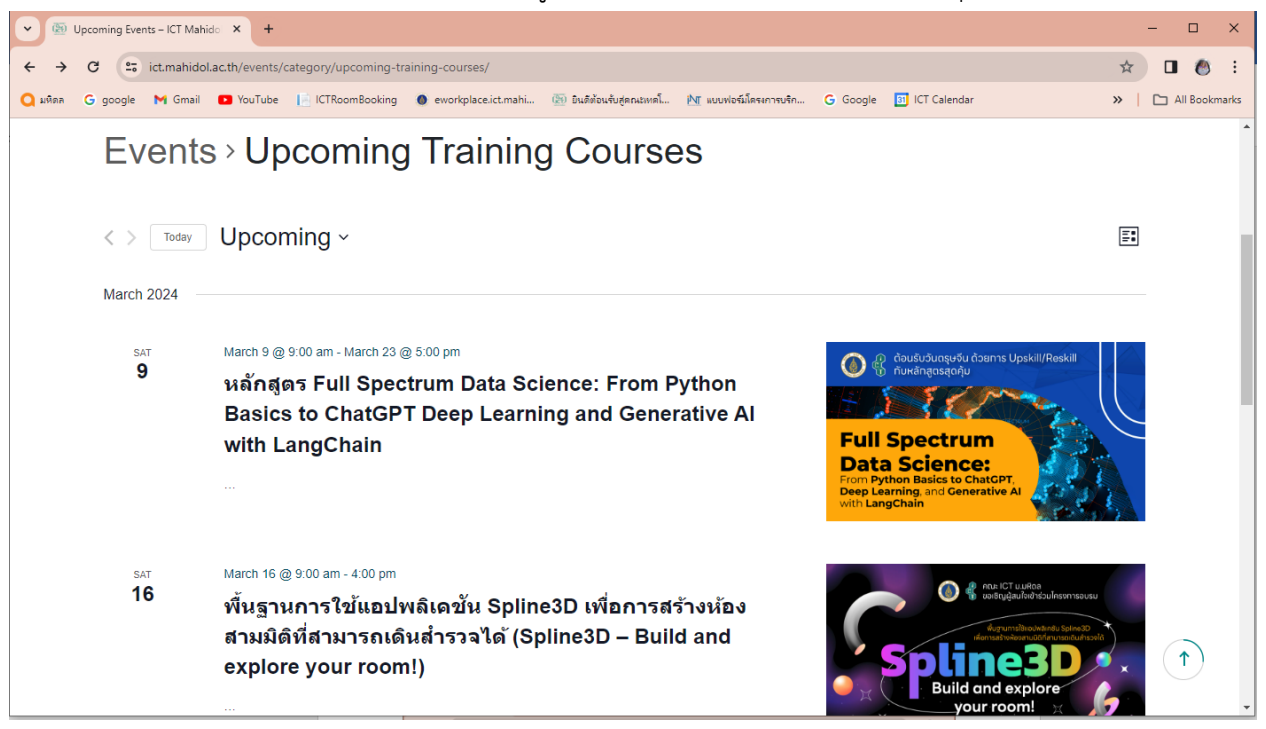

4. เลือก **รายชื่อหลักสูตรที่ตองการอบรม** เช่น หลักสูตร Full Spectrum Data Science: From Python

Basics to ChatGPT Deep Learning and Generative AI with LangChain

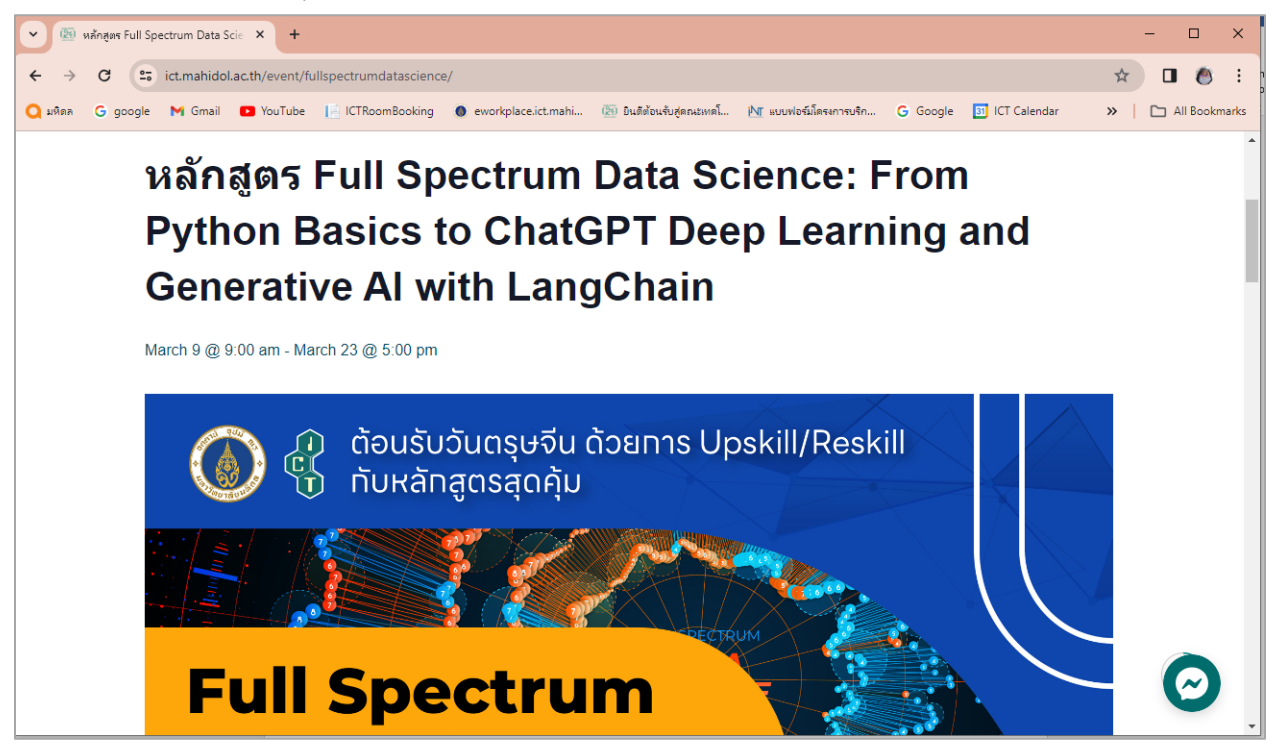

- 5. เลือกดูแต่ละรายการ โดยระบบจะแสดงรายละเอียดต่าง ๆ เช่น **หลักการ กําหนดการ วิทยากร ลงทะเบียน คาลงทะเบียน** เป็นต้น
- 6. หากสนใจต้องการลงทะเบียนเข้าอบรมให้กดเลือก **ลงทะเบียน** จากนั้นให้กรอกรายละเอียดการลงทะเบียนให้ ถูกต้องและครบถ้วน (โดยเฉพาะข้อที่มี\* ห้ามปล่อยว่าง) จากนั้นให้คลิกที่ปุ่ม **Submit**

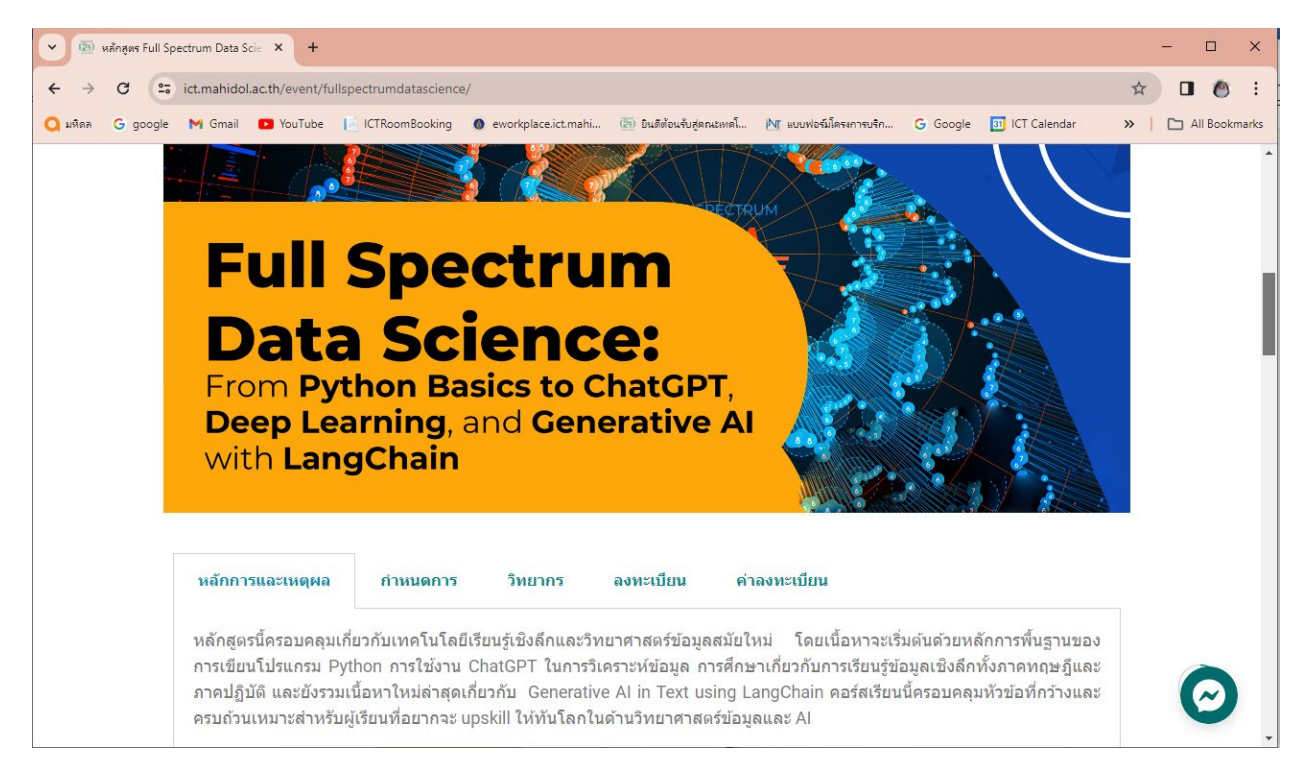

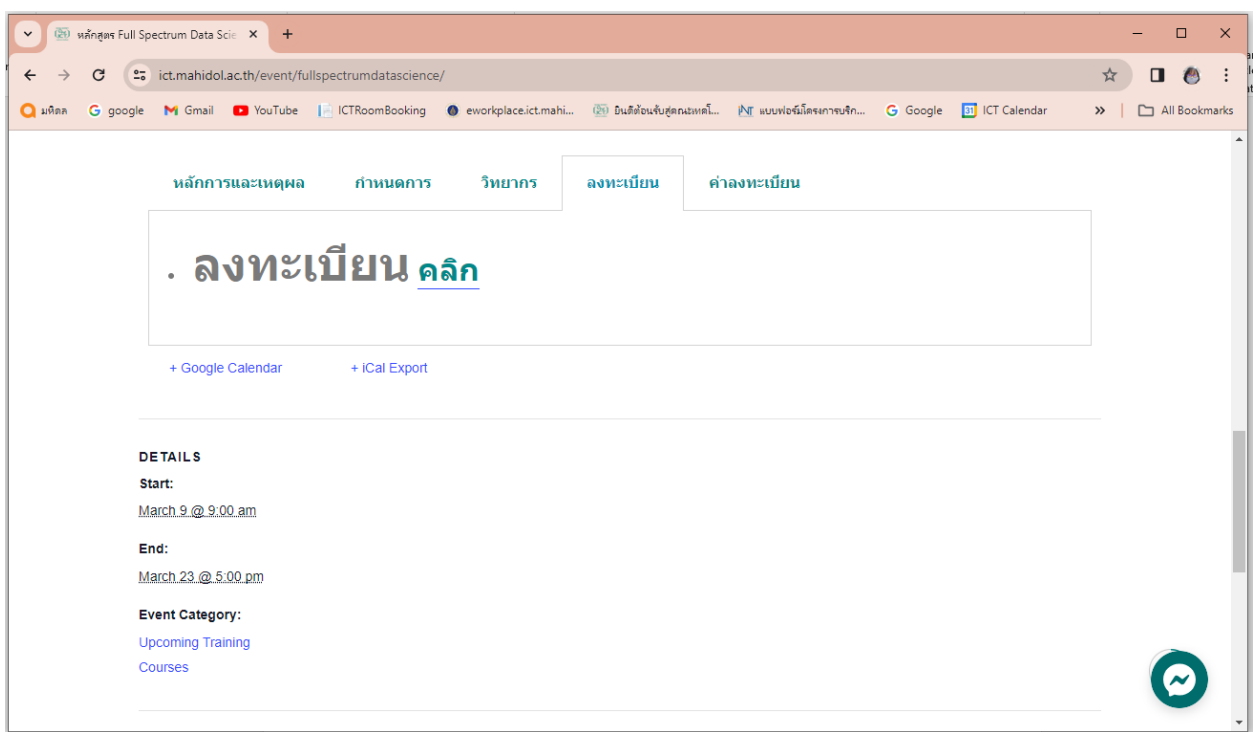

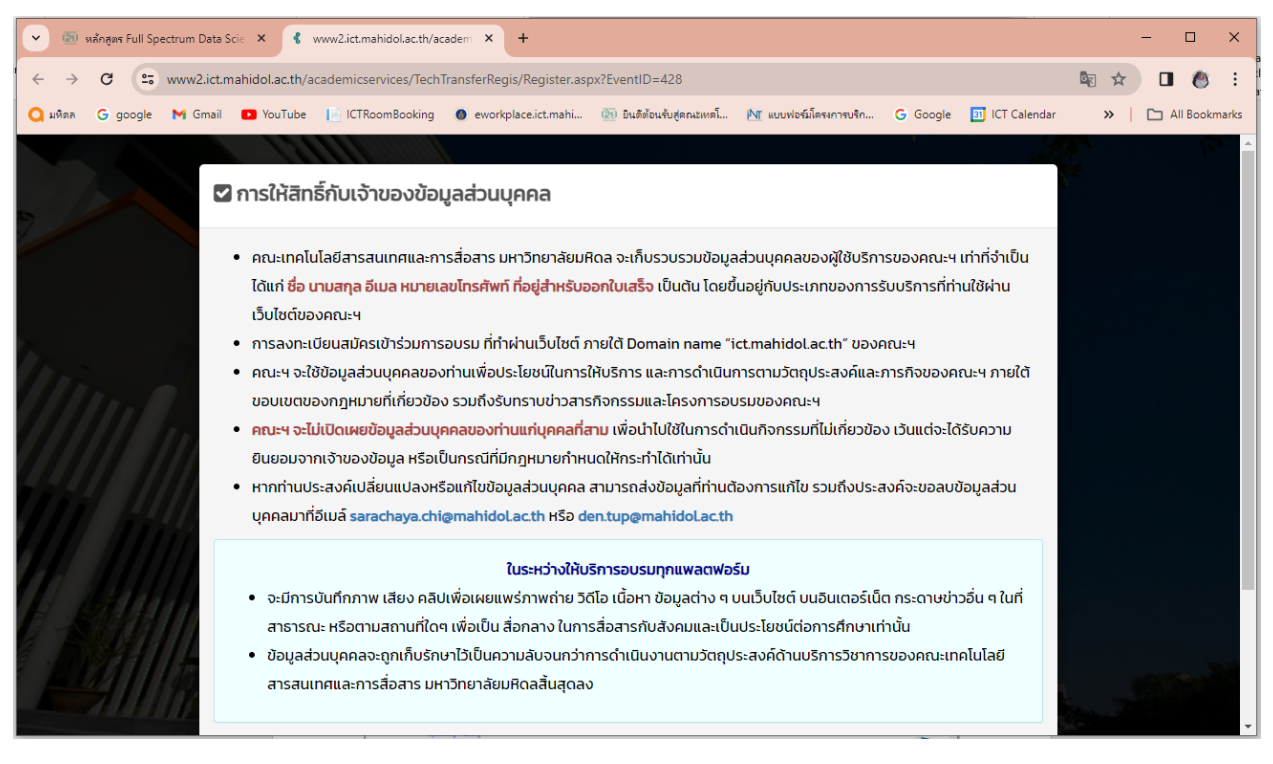

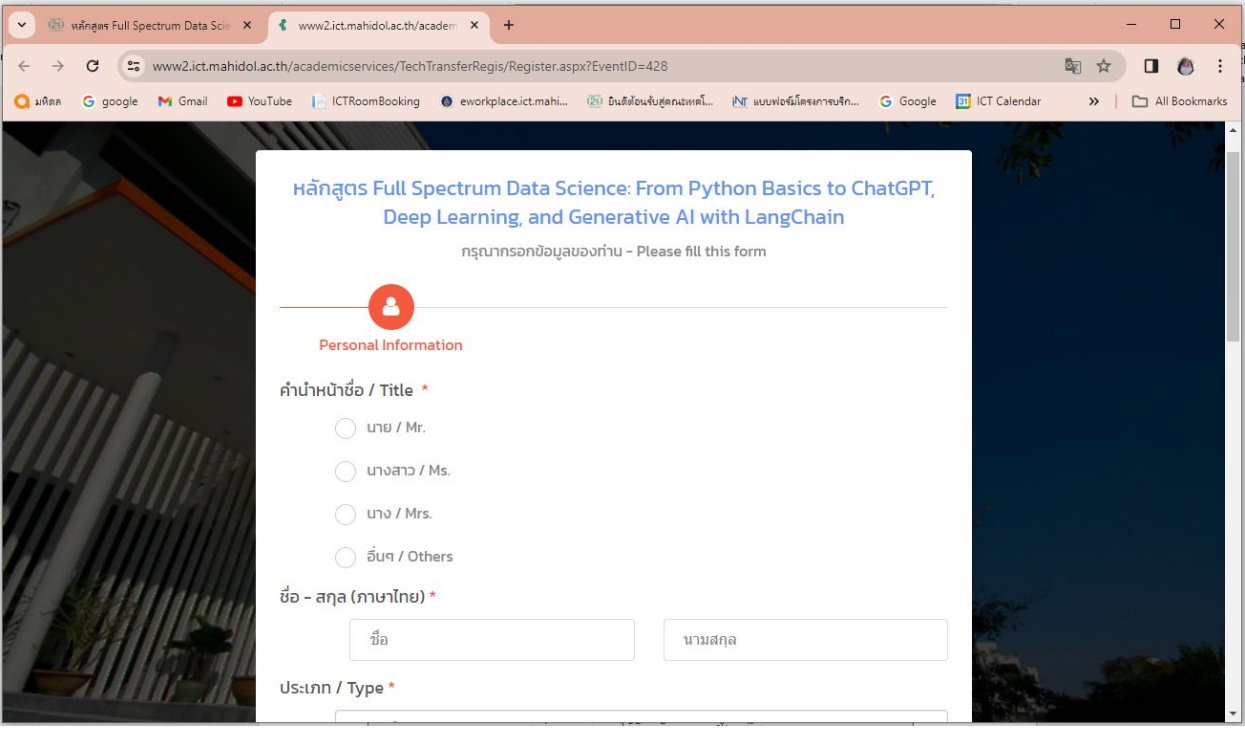

7. เมื่อลงทะเบียนสำเร็จ ระบบจะปรากฏข้อความดังรูป

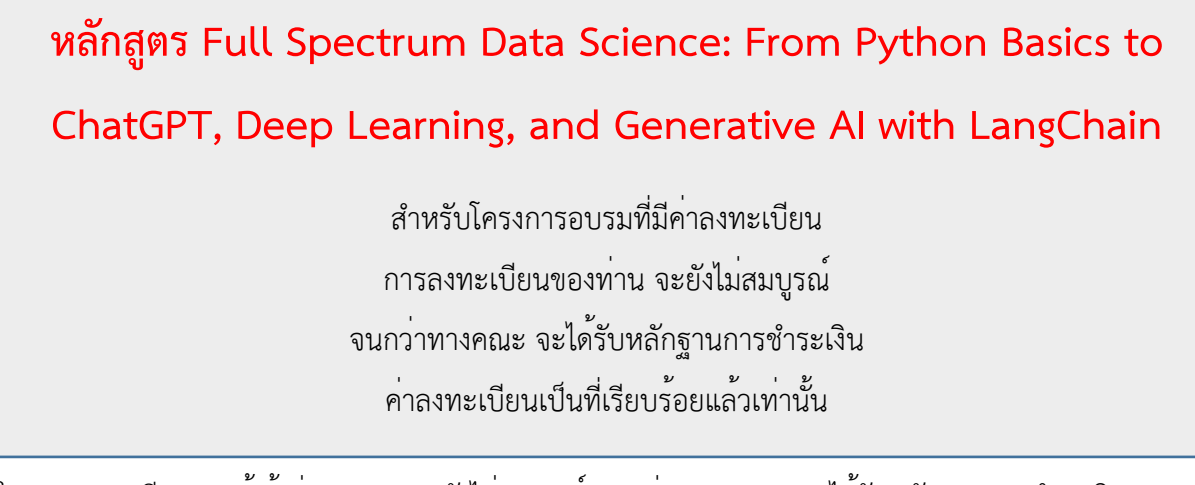

ในการลงทะเบียนของผู้เข้าร่วมอบรม จะยังไม่สมบูรณ์จนกว่าทางคณะฯ จะได้รับหลักฐานการชำระเงิน ค่าลงทะเบียนเป็นที่เรียบร้อยแล้วเท่านั้น

8. หากผู้สมัครเข้าอบรม ยังไม่ดำเนินการชำระเงิน ทางผู้จัดฝึกอบรมจะส่ง E-mail แจ้งผู้สมัครเข้าอบรมดังนี้

*เรียน ผูสมัครเขาอบรม หลักสูตร Full Spectrum Data Science: From Python Basics to ChatGPT, Deep Learning, and Generative AI with LangChain ตามที่คณะเทคโนโลยีสารสนเทศและการสื่อสาร มหาวิทยาลัยมหิดล ไดจัดโครงการหลักสูตร Full Spectrum Data Science: From Python Basics to ChatGPT, Deep Learning, and Generative AI with LangChain โดยอบรมวันที่9 มี.ค., 16 มี.ค. และ 23 มี.ค. 67 เวลา 9.00 – 16.00 น. ในรูปแบบออนไลน และทานเปนผูสมัครลงทะเบียนเขาอบรมออนไลนไวขอใหทานดําเนินการชําระเงินคาลงทะเบียนอบรมใหแลวเสร็จ กอนการอบรม 7 วัน โดย มีอัตราคาลงทะเบียน และวิธีการชําระเงินดังนี้*

## ค่าลงทะเบียน

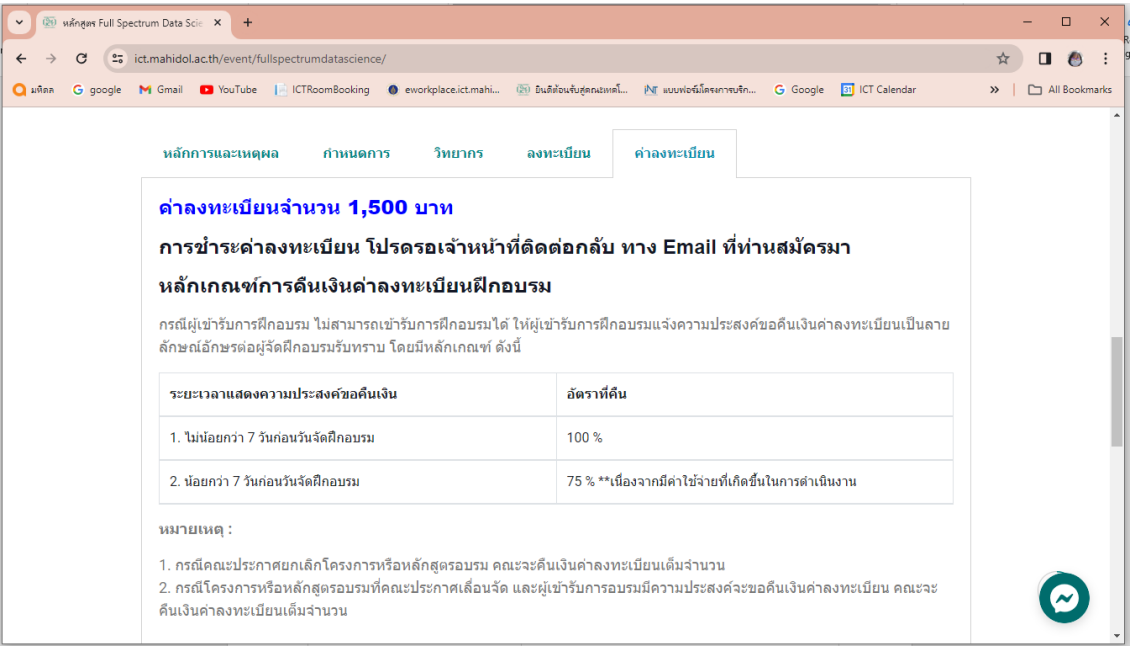

### *วิธีชําระเงิน*

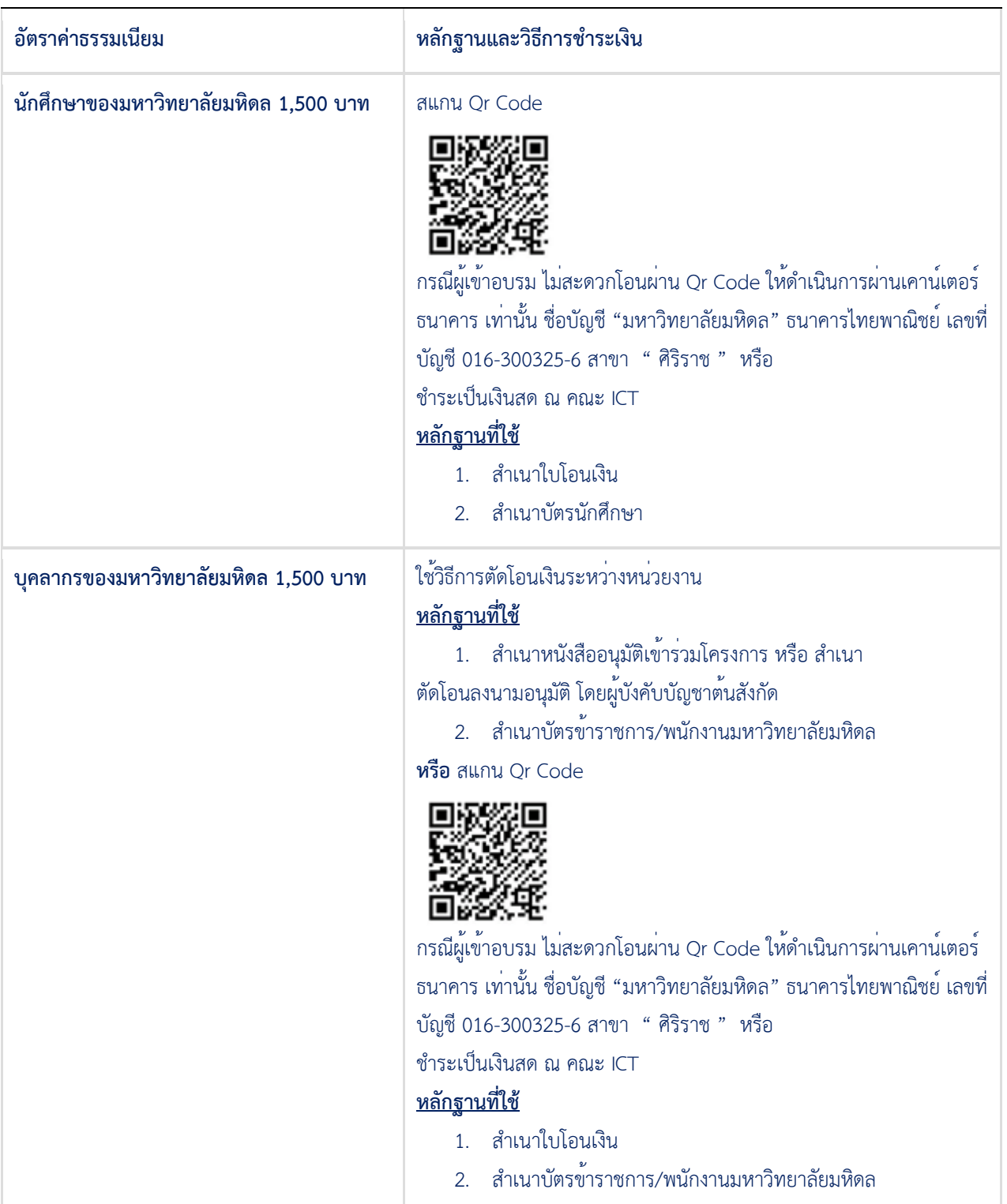

**บุคคลทั่วไป 1,500 บาท** สแกน Qr Code

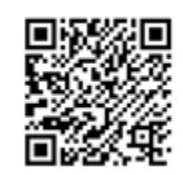

กรณีผู้เข้าอบรม ไม่สะดวกโอนผ่าน Qr Code ให้ดำเนินการผ่าน เคาน์เตอร์ธนาคาร เท่านั้น ชื่อบัญชี"มหาวิทยาลัยมหิดล" ธนาคารไทย พาณิชย์เลขที่บัญชี016-300325-6 สาขา " ศิริราช " หรือ ชำระเป็นเงินสด ณ คณะ ICT **หลักฐานที่ใช** 1. สำเนาใบโอนเงิน

**Email สําเนาเอกสารหลักฐานมาที่ sarachaya.chi@mahidol.ac.th และ den.tup@mahidol.edu (\*เอกสารฉบับจริงยื่น หนางาน \*)**

เมื่อดำเนินการชำระเงินแลว กรุณาสแกนสำเนาเอกสารการชำระเงิน/ระบุขอมูลการออกใบเสร็จในนาม... มาที่ คุณสารัชย์ เจี่ยภักดี email: <u>[sarachaya.chi@mahidol.ac.th](mailto:sarachaya.chi@mahidol.ac.th)</u> เพื่อยืนยันการเข<sup>้</sup>าอบรม (\*\*\*ขออภัยสำหรับท่านที่ได้ชำระเงินและส่งสำเนาเอกสารหลักฐานมาแล้ว)

ขอบคุณครับ ว่าที่ร้อยตรีสารัชย์เจี่ยภักดี คณะเทคโนโลยีสารสนเทศและการสื่อสาร ม.มหิดล 02-441-0909 ต่อ 154 / 092-256-1570

ป.ล. หากต้องการยกเลิกการสมัครอบรม ให้แจ้งกลับด้วยนะครับ / ขอบคุณมากครับ